# Traccc cuda implementation

Beomki Yeo

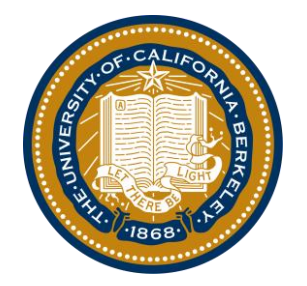

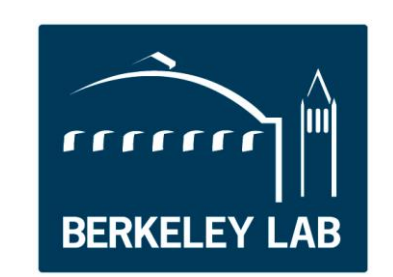

# General strategy

- $\circ$  The project should be able to be compiled only with  $c++$  compiler for users who do not have gpu
- $\circ$  Cuda algorithms should minimize the interaction with cpu
- $\circ$  cpu and cuda algorithms share the same source codes (e.g.)edm, geometry) as much as possible

# Traccc core (common) directory

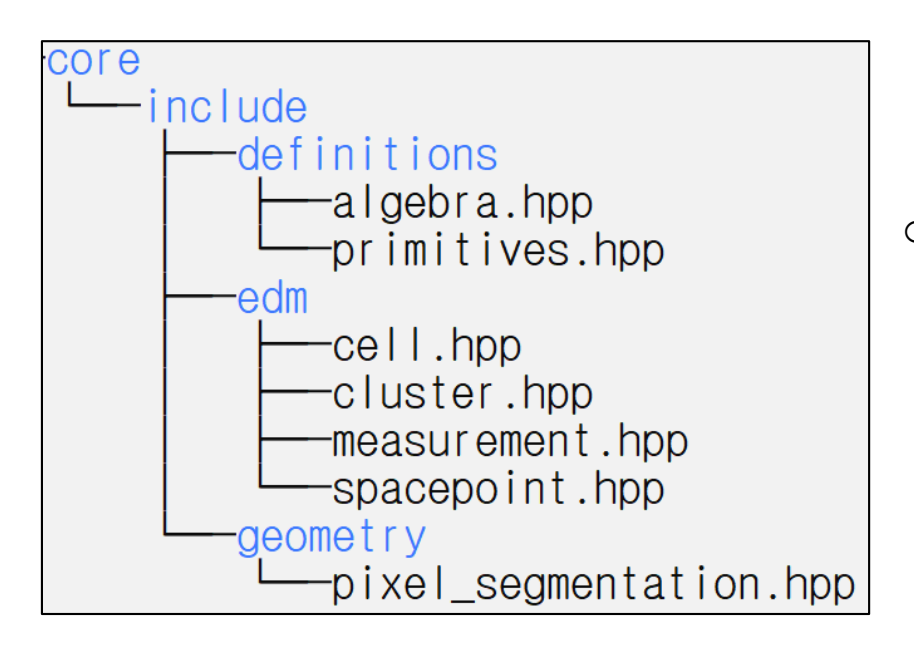

- o Defines things commonly used by cpu/gpu
	- o EDM for single object
	- o Geometry
	- o Useful algebras and data type

# Traccc cpu & cuda directory

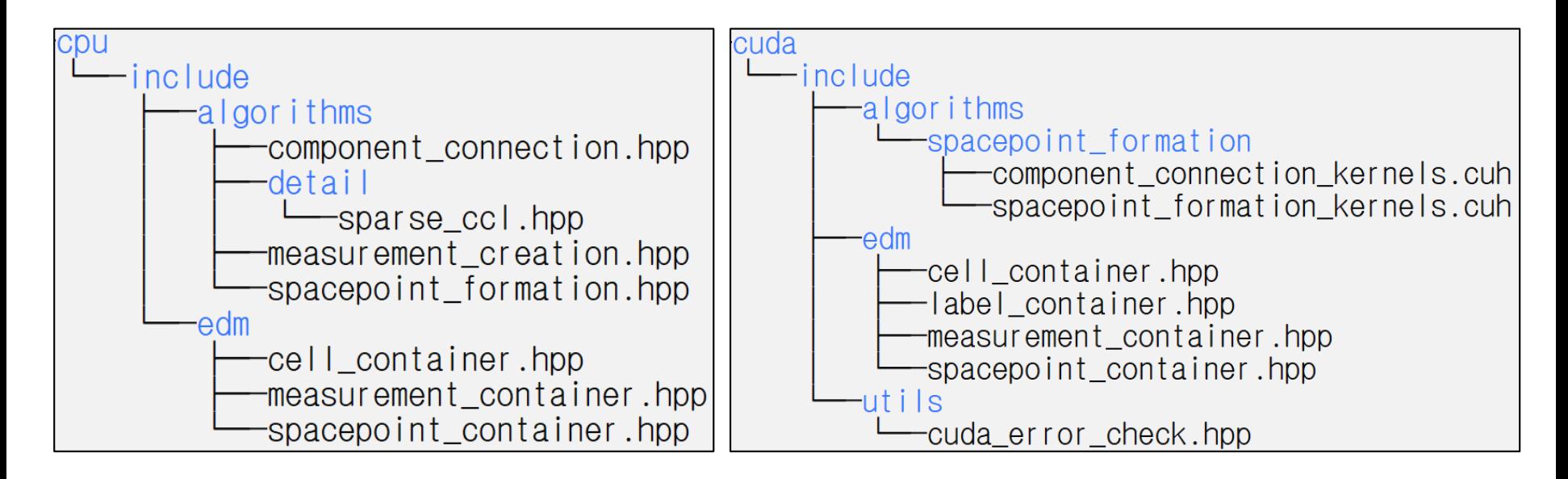

o Event size EDM and functions are defined separately based on the single object EDM

EDM example core/include/edm/cell.hpp

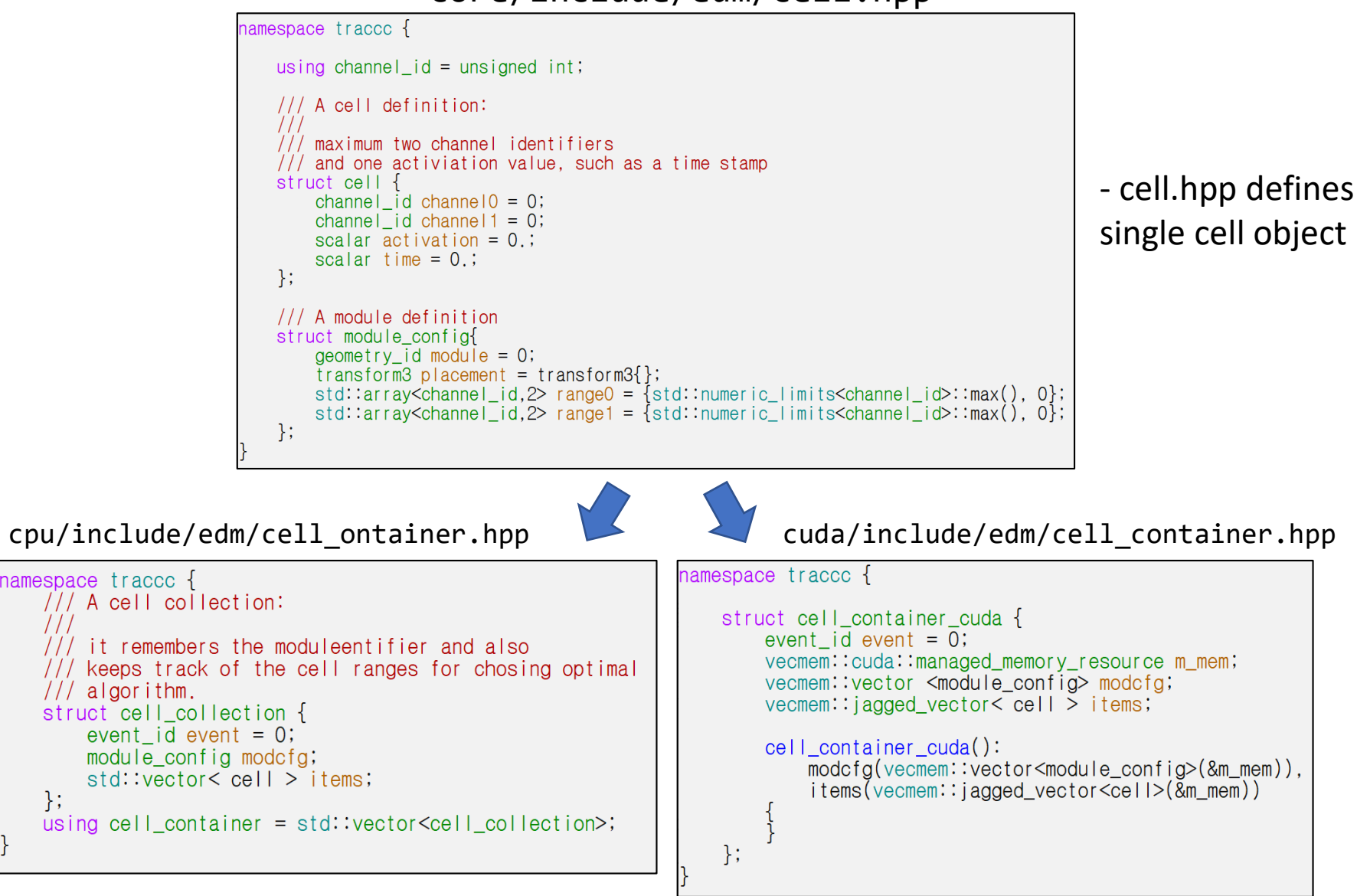

- cell\_container contains the cell objects of an event

# Algorithm flowchart

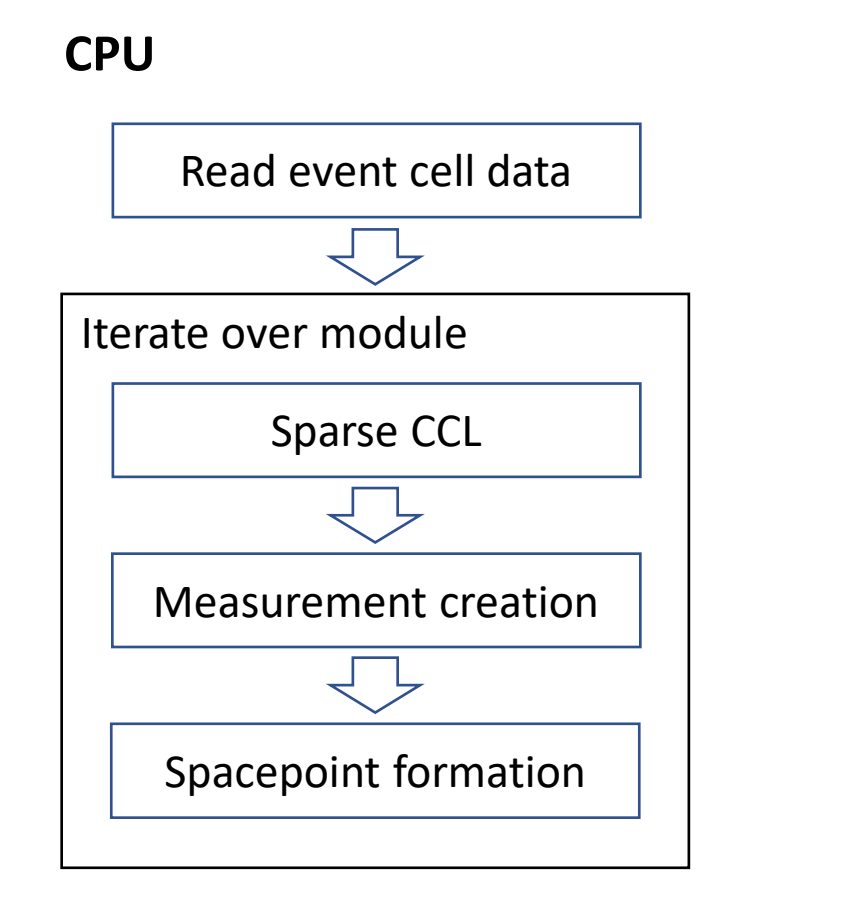

#### **GPU**

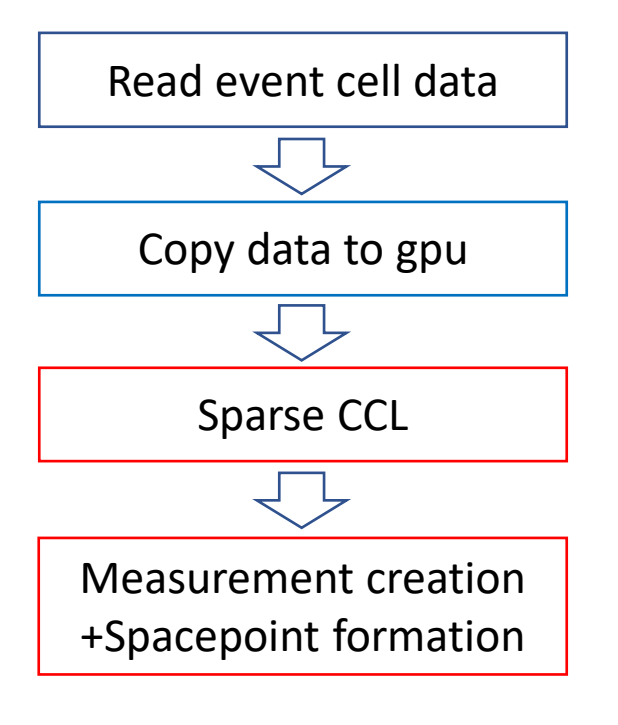

- o CPU algorithm: Iterates over module
- o GPUalgorithm: One kernel launch

## Parallelization scheme

- o One thread handles one module
- o Number of threads per block =  $2 \times$  Warp Size (32) = 64
- o Number of blocks = Number of modules/64 + 1

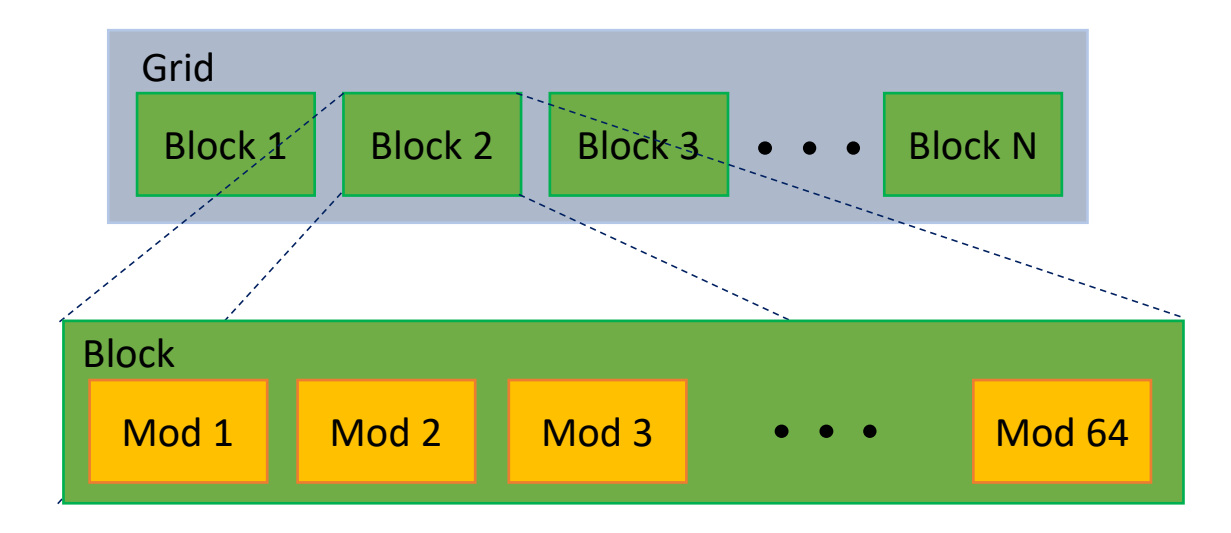

# Elapsed time for an event

- o TrackML data was used
- o Statistics:
	- o 199547 cells with 3859 modules
	- o 36907 clusters from sparseCCL
	- o 36907 measurements
	- o 36907 spacepoints
- o Fast math mode of cuda was disabled to get the same results with cpu

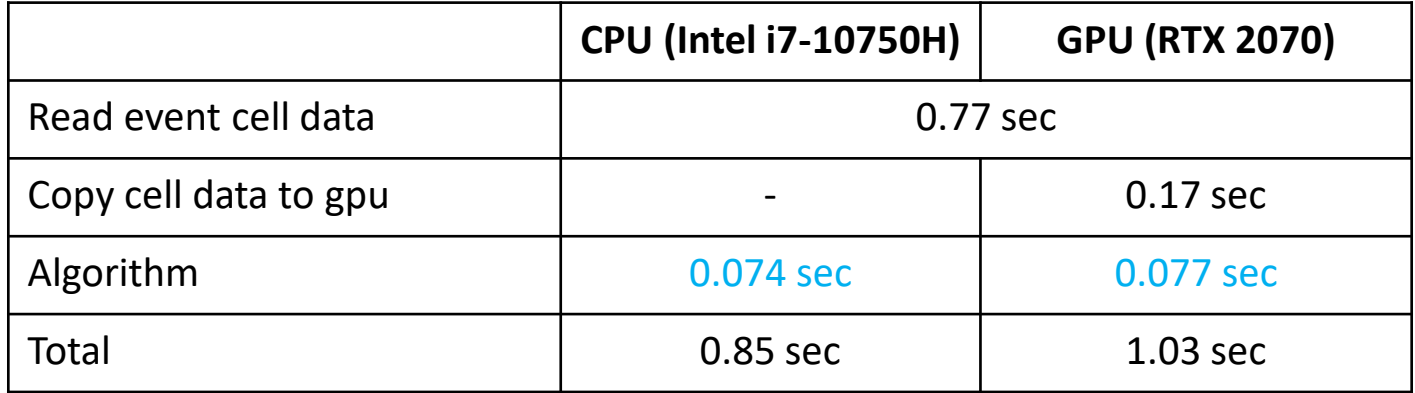

## Summary

- o EDM and algorithm for cuda were introduced (any feedback is welcome)
- o The cuda and cpu algorithms showed similar computing speed